## Como alterar um compartilhamento no Webmail USP

05/05/2024 23:05:28

## **Imprimir artigo da FAQ**

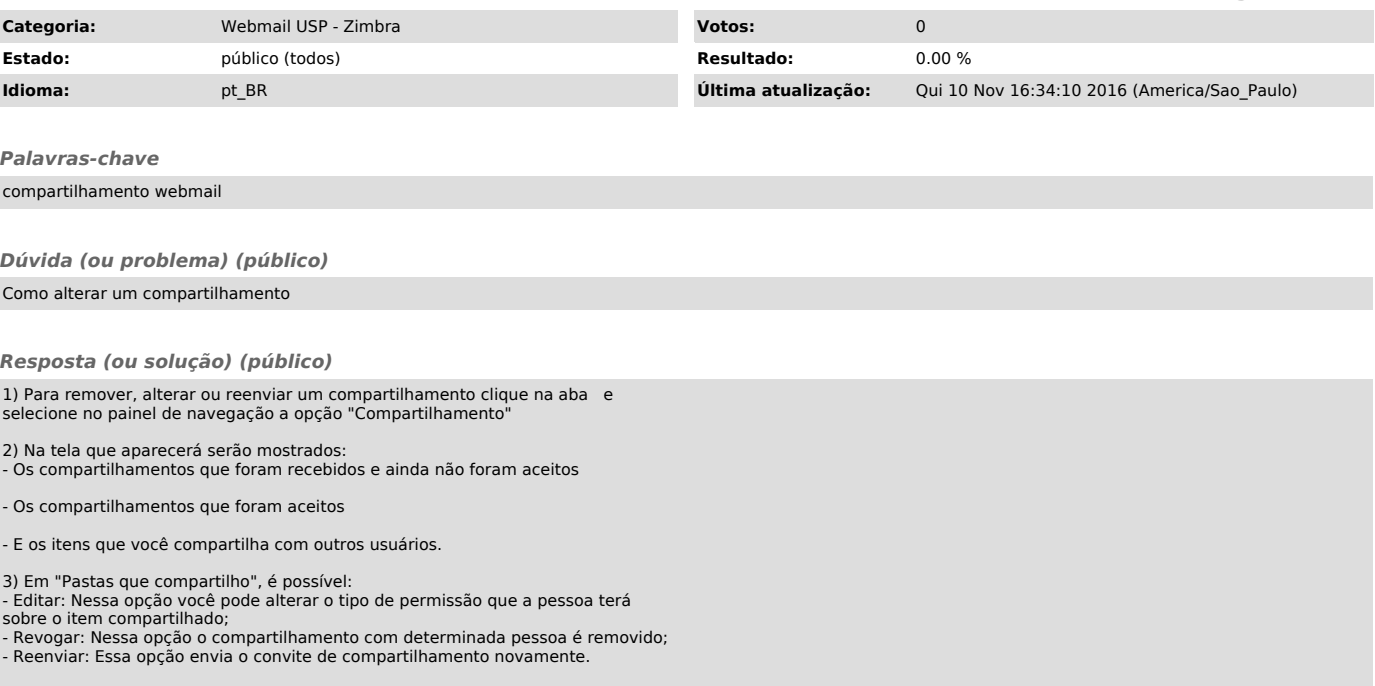